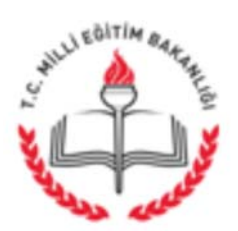

T.C. BANAZ KAYMAKAMLIĞI İlçe Milli Eğitim Müdürlüğü

Sayı: 74978106-100-E.8654094 01.09.2015 Konu:2015 Yılı Bursluluk İşlemleri İş Takvimi Çizelgesi

...................................................MÜDÜRLÜĞÜNE BANAZ

İlgi : 02.06.2015 tarihli ve 5630592 sayılı yazımız

2015 yılı Bursluluk İşlemleri İş Takvimi Çizelgeleri yazımız ekinde gönderilmiştir. Bilgilerinizi ve çizelge doğrultusunda gereğini rica ederim.

> Hüseyin KIYAK Müdür a. Şube Müdürü

EK : 1-İş Takvimi Çizelgesi (1Adet)

DAĞITIM - Ortaokul ve Liselere

İlçe Milli Eğitim Müdürlüğü Ayrıntılı bilgi için Şef Hüseyin Ümit GÜN BANAZ-UŞAK TEL : 0276 315 5311

Bu evrak güvenli elektronik imza ile imzalanmıştır. http://evraksorgu.meb.gov.tr adresinden8a21-2ec1-3a22-b3c4-f1ab kodu ile teyit edilebilir.

## 2015 YILI BURSLULUK İŞLEMLERİ İŞ TAKVIMİ ÇİZELGESİ

I

},}

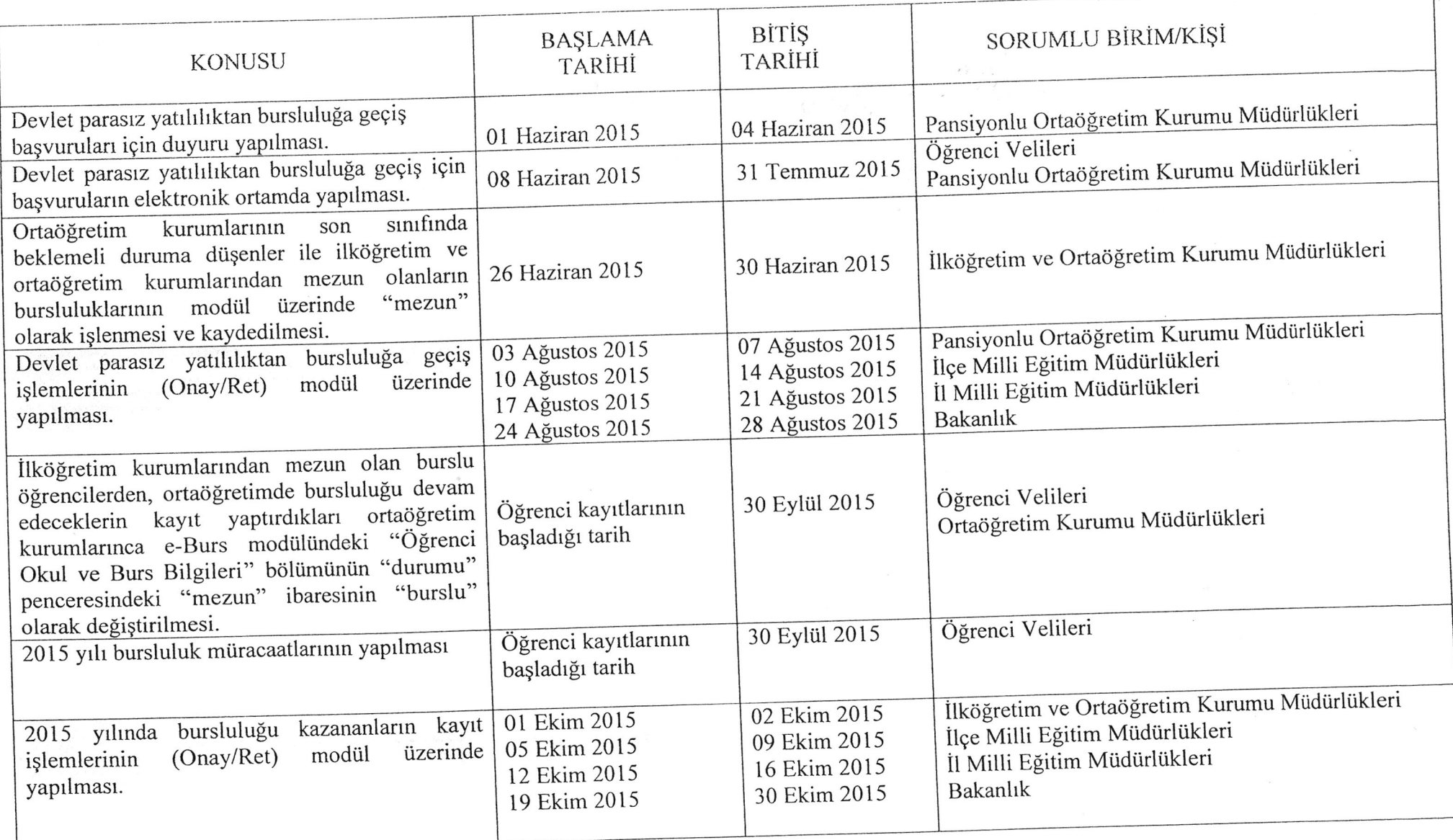